# 38 - Befehlsvereinfachung durch Aliases

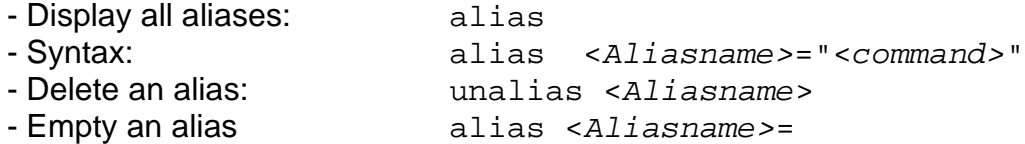

**Note:** with SuSE distribution, **~/.alias** file is only read if

 $\sim$ /.bashrc and  $\sim$ /.profile files are present.

### **exercise:**

```
> alias rechner="echo hostname"
> rechner
> alias rechner="echo `hostname`"
> rechner
> alias rechner="echo `hostname -i`"
> rechner
```
## **Combination of Alias and parameters**

```
alias <newcommand>=<command> 
eg.
alias kopy="cp"
kopy \sim/.bashrc \sim/test1
```
## **Use of other defined aliasses inside alias definition**

```
alias lt="ls -latr"
alias lstr="lst | less"
```
#### **Systemwide aliases**: as root edit the file **/etc/profile.local**

```
alias up="cd .."
alias h="cd ~; pwd"alias mflop="mount /floppy"
alias uflop="umount /floppy"
```
**Users individual aliases**: as user edit the file Datei **~/.alias**

```
alias xt='xterm -sb -rightbar -bg lightcyan &'
alias lsdir="find . -type d -maxdepth 1 | sort"
alias halt="sudo /sbin/halt"
alias reboot="sudo /sbin/reboot"
```
eq. as root: edit the file /root/.bashrc and enter: alias mess="tail -f /var/log/messages"

**To allow root to have all System aliasses and Environment variables** copy the following files from /etc/skel into /root:

/etc/skel/.bashrc /etc/skel/.profile

### **Sequence of priority when a command is issued to bash:**

- 1 Look in **alias** list and user defined functions
- 2 Look in **inbuilt commands** of bash
- 3 Look in directories contained in the **PATH** variable